# **Teil V: Analysewerkzeuge II**

## **50. Werkzeuge zur Visualisierung**

Prof. Dr. rer. nat. Uwe Aßmann Institut für Software- und Multimediatechnik Lehrstuhl Softwaretechnologie Fakultät für Informatik TU Dresden [http://st.inf.tu-dresden.de](http://st.inf.tu-dresden.de/) Version 12-1.0, 05.01.13

- 1) Visualisierung von Graphen
	- 1) VCG
	- 2) AiSee
	- 3) LogLin und CroCoCosmos

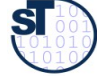

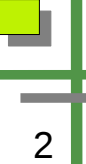

#### **Obligatorische Literatur**

- http://www.informatik.tu-cottbus.de/~an/GD/
	- ► http://jgaa.info/volume11.html
	- Andreas Noack. Energy Models for Graph Clustering. Journal of Graph Algorithms. Vol. 11, no. 2, pp. 453-480, 2007. http://jgaa.info/accepted/2007/Noack2007.11.2.pdf
	- ► Lewerentz, Claus; Noack, Andreas. CrocoCosmos 3D Visualization of Large Object-Oriented Programs. In Michael Jünger, Petra Mutzel (editors): Graph Drawing Software, pages 279-297. Springer-Verlag, 2003.
	- ► http://ag-kastens.uni-paderborn.de/forschung/vl-eli/talks/KastensSchmidt02.pdf

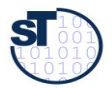

#### **Generische Analysewerkzeuge**

- Generische Analysewerkzeuge werden zu folgenden Zwecken eingesetzt:
	- **Berechnung von Attributen** von Knoten und Kanten von Modellen, ASG und AST
		- . Attributgrammatiken
		- . Referenz-Attributgrammatiken
	- **Berechnung von Erreichbarkeitsfragen (Pfaden zwischen Knoten)** zum Beantworten von Fragen zur **Verfolgbarkeit (traceability)** und **Änderungsauswirkungen (impact analysis)**
		- . Datalog
		- . EARS
		- . QVT
	- **Selektion von Teilmodellen**, Knoten und Kanten (Querying)
		- . GRS
		- . ATL

 $\frac{1}{2}$ 

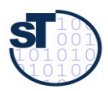

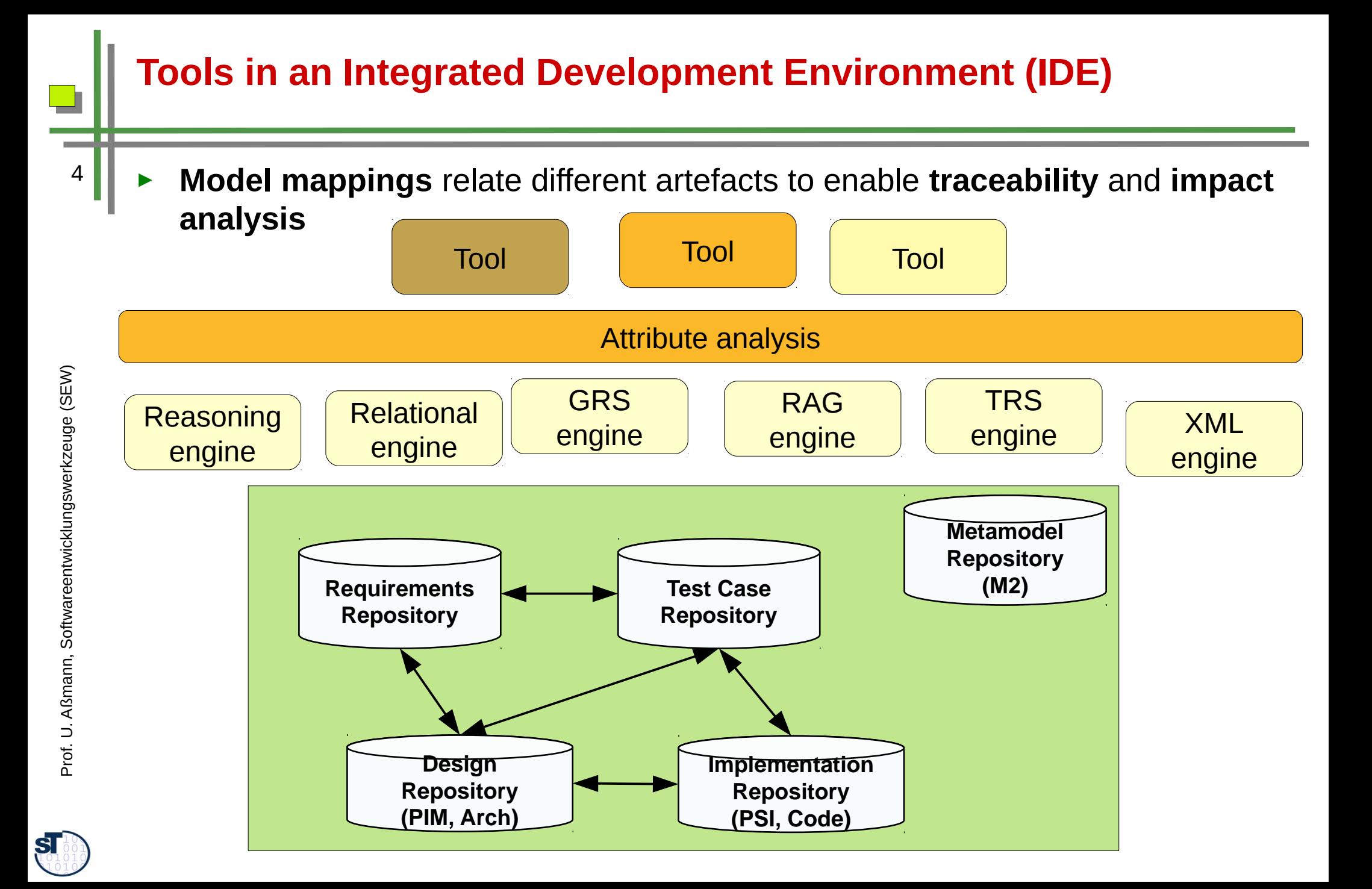

# **50.1 Visualisierungswerkzeuge für Graphen, Programme und Modelle**

Für Programm- oder Modellgraphen

**Visualisierungswerkzeuge** sind A-Werkzeuge, die visuelle Attribute von Knoten und Kanten berechnen

Lage- und Layoutattribute, z.B. Zugehörigkeit zu Schichten

Abstoßungskräfte von Knoten zur Berechnung von Layoutattributen

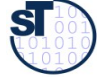

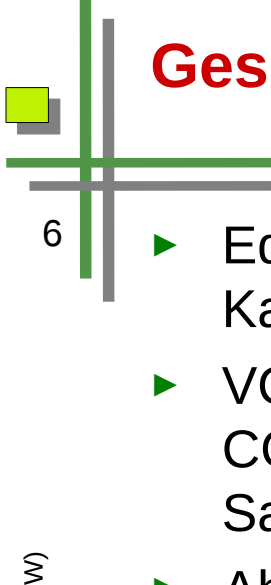

#### **Geschichte**

- ► Edge (Frances Newbery-Paulisch, Karlsruhe 1992)
	- ► VCG (G. Sander, EU-Projekt COMPARE, 1995, Universität Saarbrücken)
- ► Absint AiSee 1997-today
- ► Linloglayout aus Cottbus
	- http://code.google.com/p/linloglayo ut/
- <http://graphdrawing.org/>Symposium on Graph Drawing
- Liste von 1999:
- ► http://rw4.cs.unisb.de/users/sander/html/gstools.html

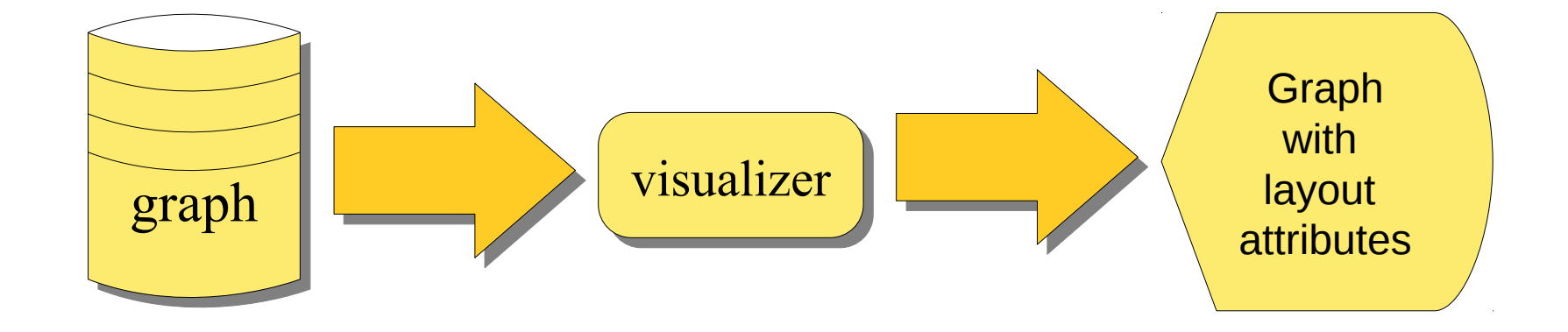

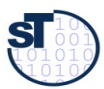

# **50.1.1 Visualisierungswerkzeug VCG (Visualization of Compiler Graphs)**

Autor Dr. Georg Sander <http://rw4.cs.uni-sb.de/users/sander/html/gsvcg1.html> Im EU-Projekt COMPARE 1990-95 <ftp://ftp.cs.uni-sb.de/pub/graphics/vcg/doc/vcgdoc.ps.gz> <http://rw4.cs.uni-sb.de/~sander/html/gspapers.html#graphlayout> G. Sander: Visualisierungstechniken für den Compilerbau. Dissertation, Universität des Saarlandes, Technische Fakultät, published with Pirrot Verlag, 66125 Saarbrücken, ISBN 3-930714-20-5, 1996 http://webscripts.softpedia.com/script/Development-Scriptsjs/Compilers/VCG-tool--27306.html

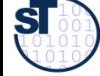

7

Softwareentwicklungswerkzeuge (SEW) © Prof. Uwe Aßmann

## **Timing Diagramm**

- Geschichtet; Schicht drückt Zeit aus
	- Schichtnummer kann in VCG als  $\blacktriangleright$ Attribut angegeben werden

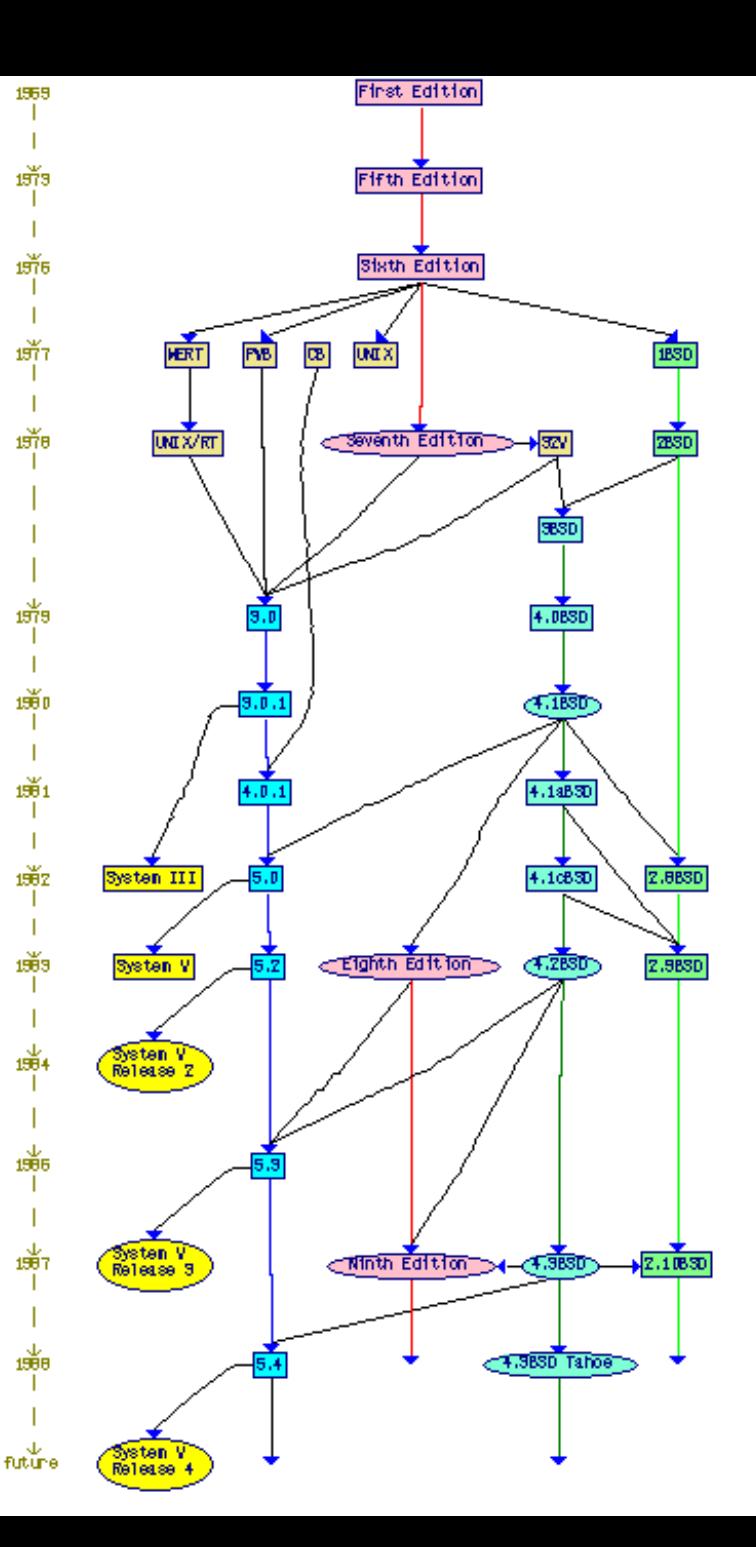

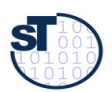

## **Attributierter Syntaxbaum (AST)**

- Geschichtet; Schicht drückt Tiefe im Syntaxbaum aus
	- Attributknoten werden als sekundäre Knoten um die Knoten des  $\blacksquare$ Syntaxbaumes herum angelagert (weiß)

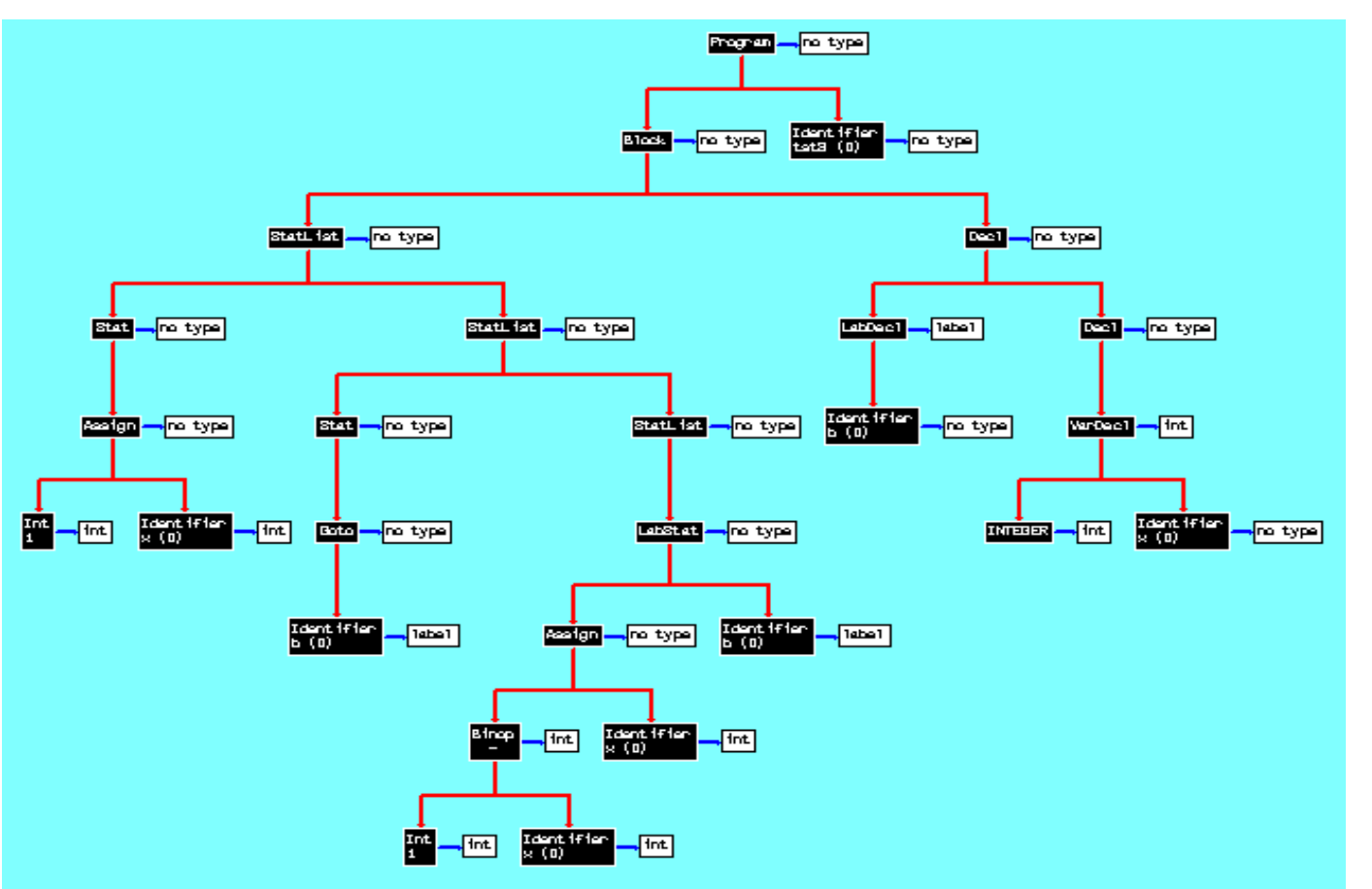

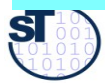

9

http://rw4.cs.uni-sb.de/~sander/gif/treeb.gif

## AST mit gefalteten Unterbäumen

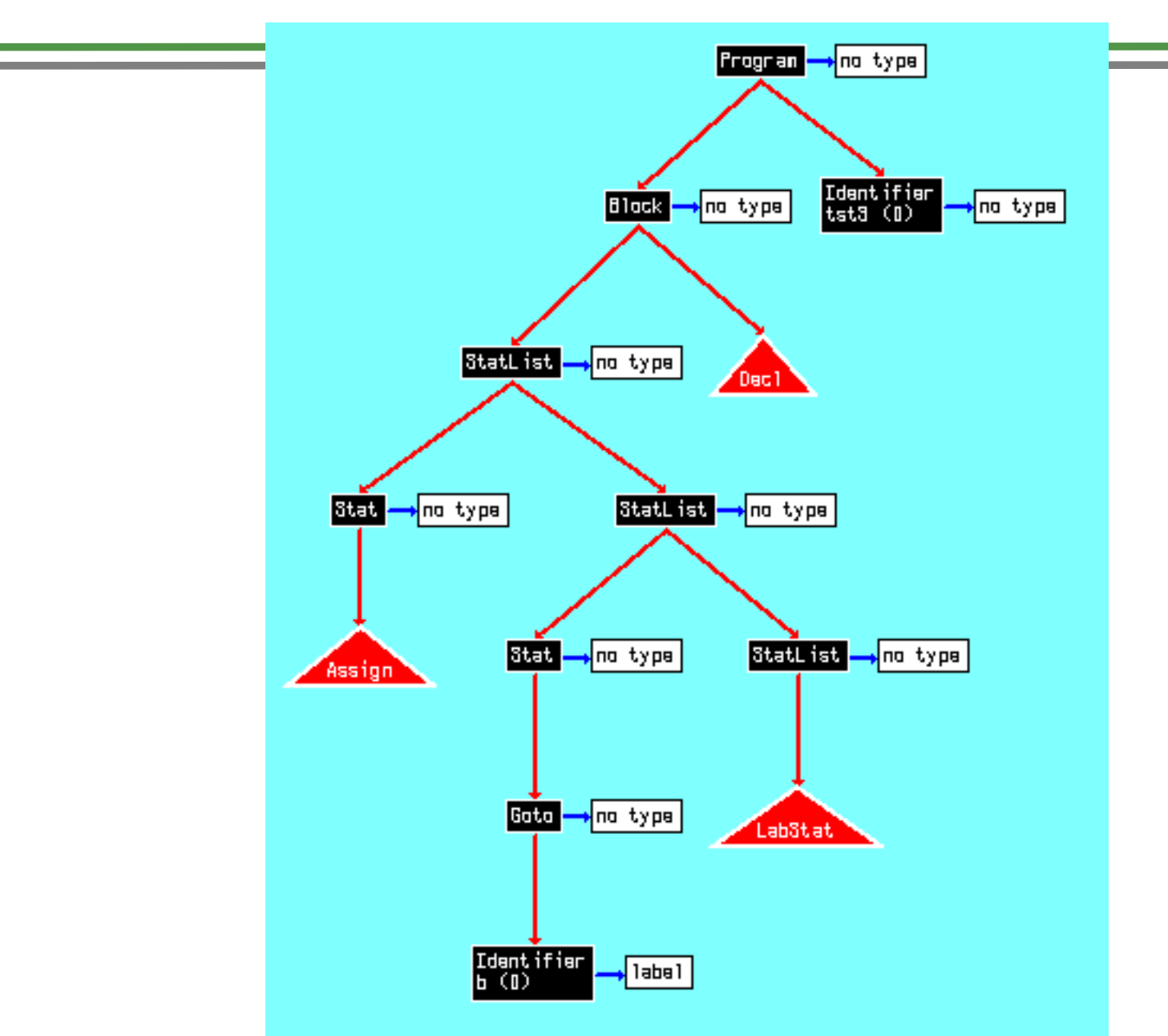

m

 $10\,$ 

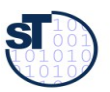

# **50.1.2 Graph-Visualisierungswerkzeug AiSee von AbsInt**

http://www.absint.com/aisee/index\_de.htm <http://www.absint.com/aisee/beispiele.htm> Kostenlose Demoversion [http://www.absint.com/aisee/download/index\\_de.htm](http://www.absint.com/aisee/download/index_de.htm)

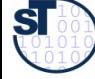

## **Graphsprache GDL**

graph: { title:"kline" status:wrapped color:darkred edge.color:darkred shape:box width:180 height:54 textcolor:white borderwidth:2 bordercolor:9 label:"Koltsevaya\nLiniya" textmode:left\_justify loc:{x:1484 y:438} node.borderwidth:3 node.color:9

node: { title:"k1" loc:{x:530 y:440} info1:"\f09Novoslobodskaya" color:15 bordercolor:0

info3:"href:http://beeflowers.com/Metro/Novoslobodskay a/mainpage.htm;

target: blank;onMouseOver:photoHref(11,'k1',12);onMou seOut:noPhoto()"

node: { title:"k2" loc:{x:630 y:440}

 info1:"\f09Ploshchad Suvorova\n\f31under construction"

```
 color:27 bordercolor:0 }
edge: { source:"k1" target:"k2" }
edge: { source:"k2" target:"k3" }
```
}

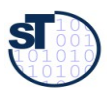

#### **Different Tree Layouts**

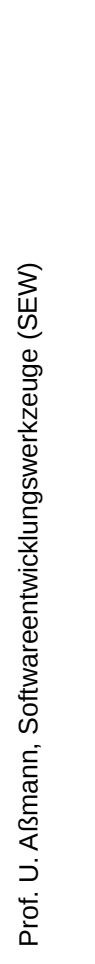

**ST** 

m

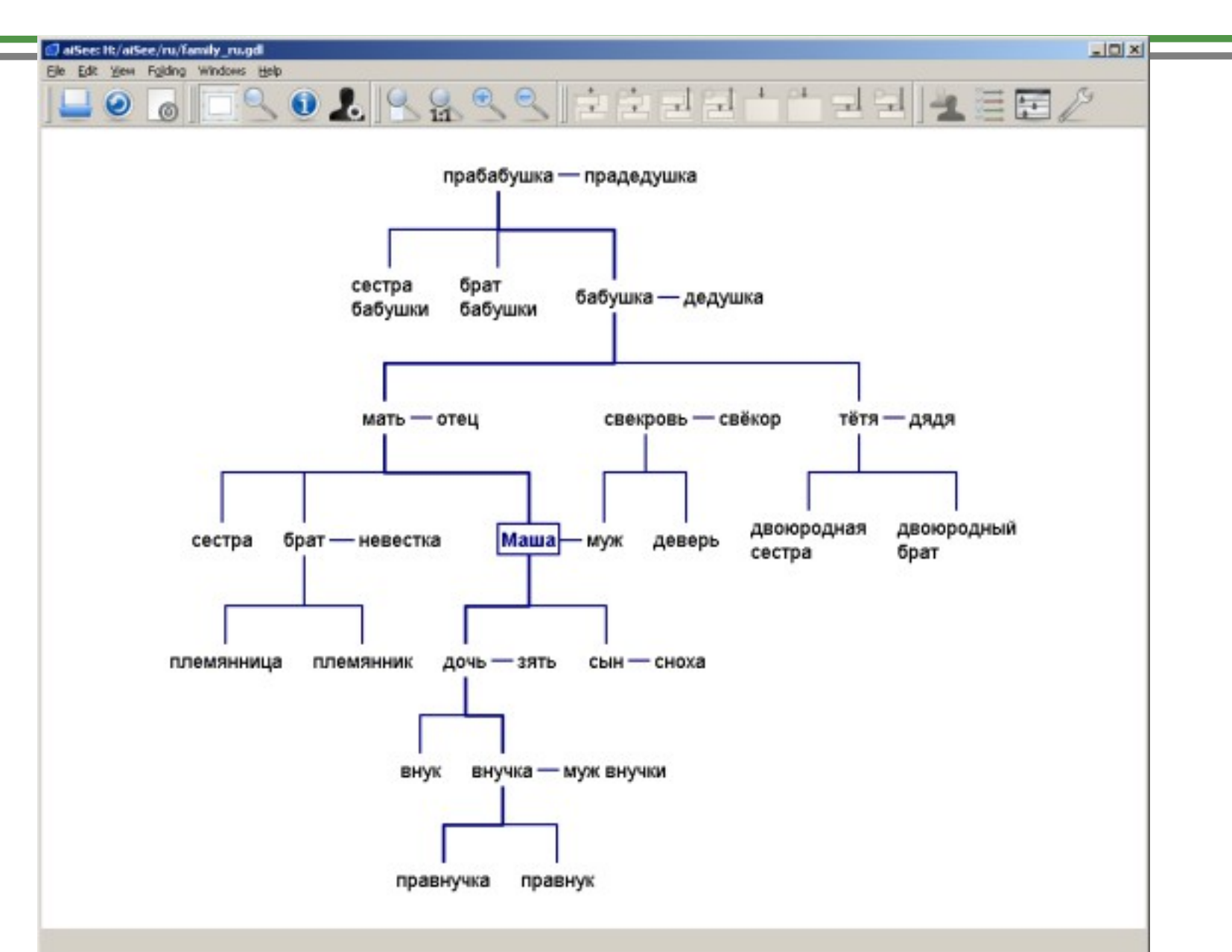

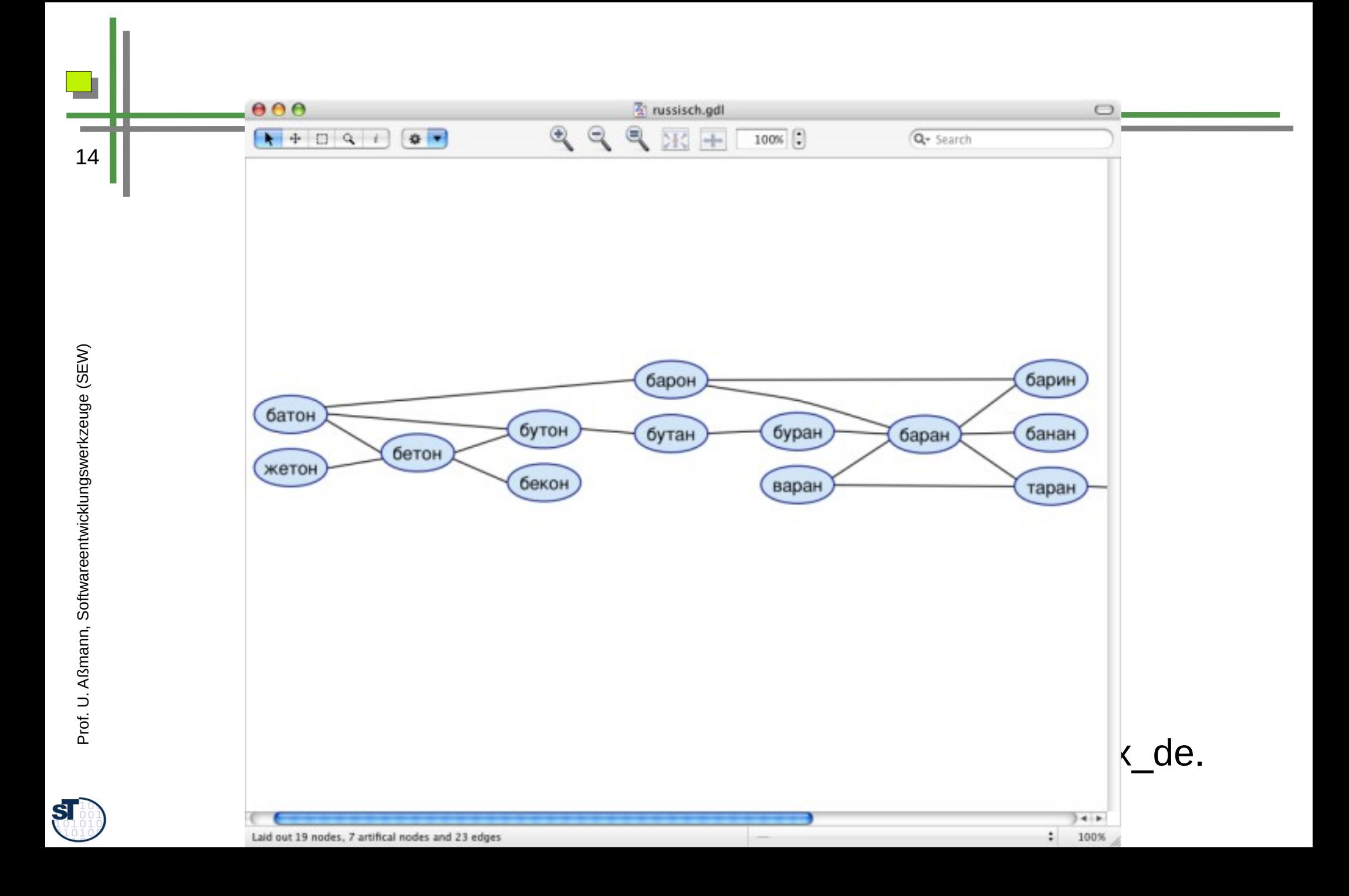

#### Visualisierung einer internen Repräsentation eines Programms

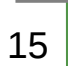

Ð

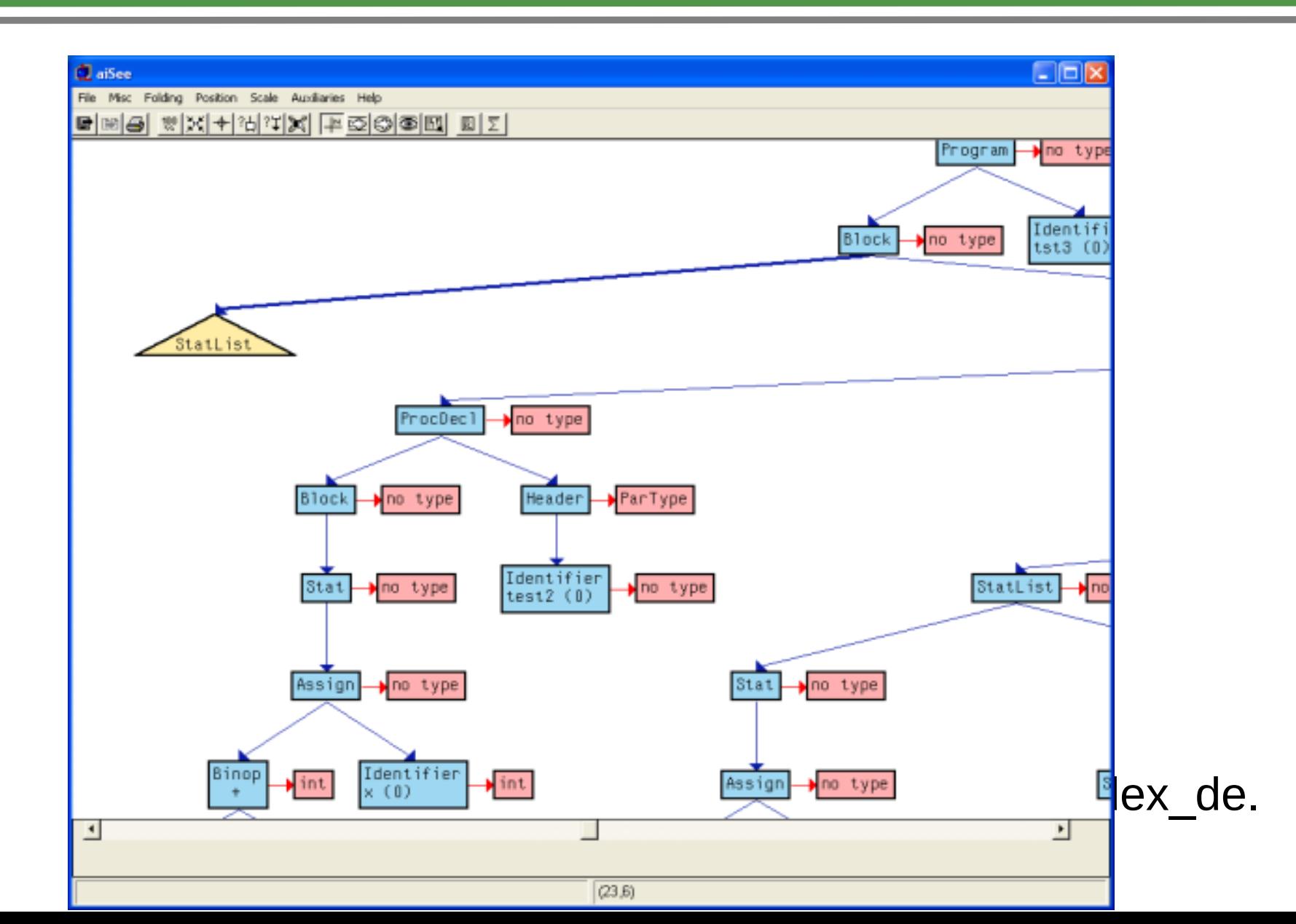

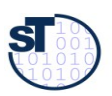

#### **FishEye View**

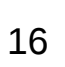

**TET** 

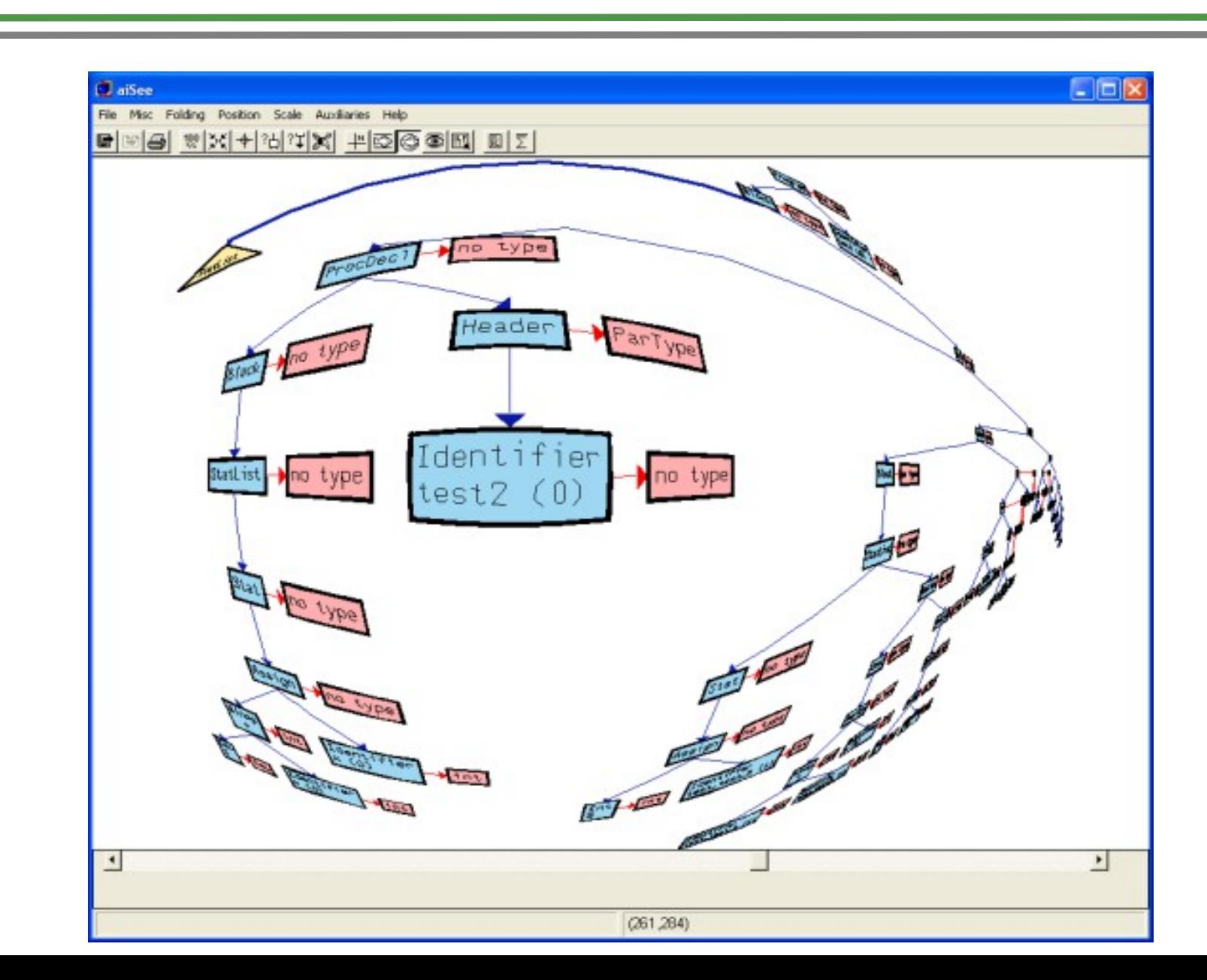

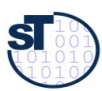

#### Knoten können aufgefaltet werden

17

m

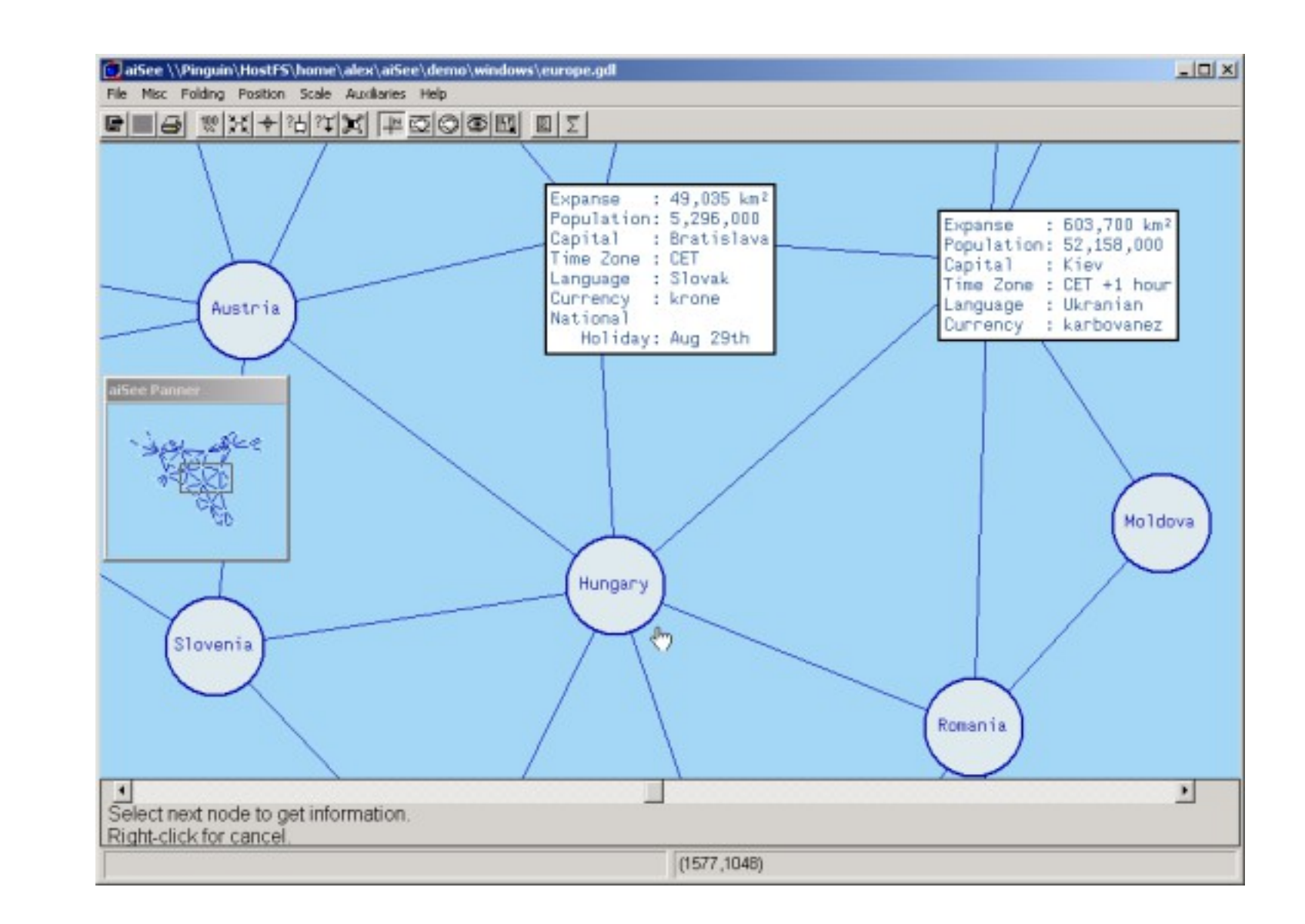

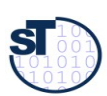

## Übersichtsfenster

18

TТ

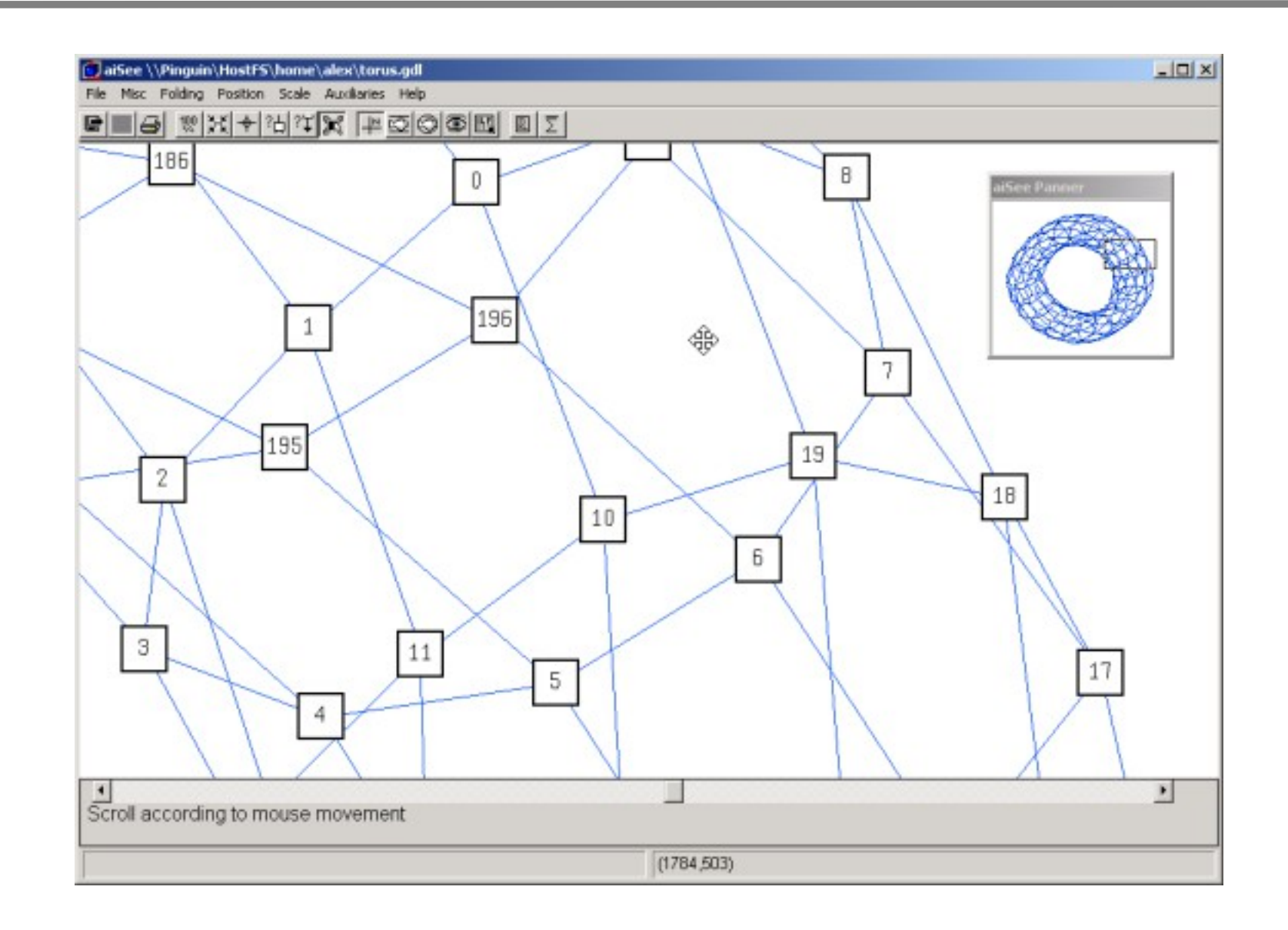

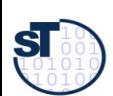

#### **Benutzerdefinierte Icons in Knoten**

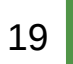

**TELE** 

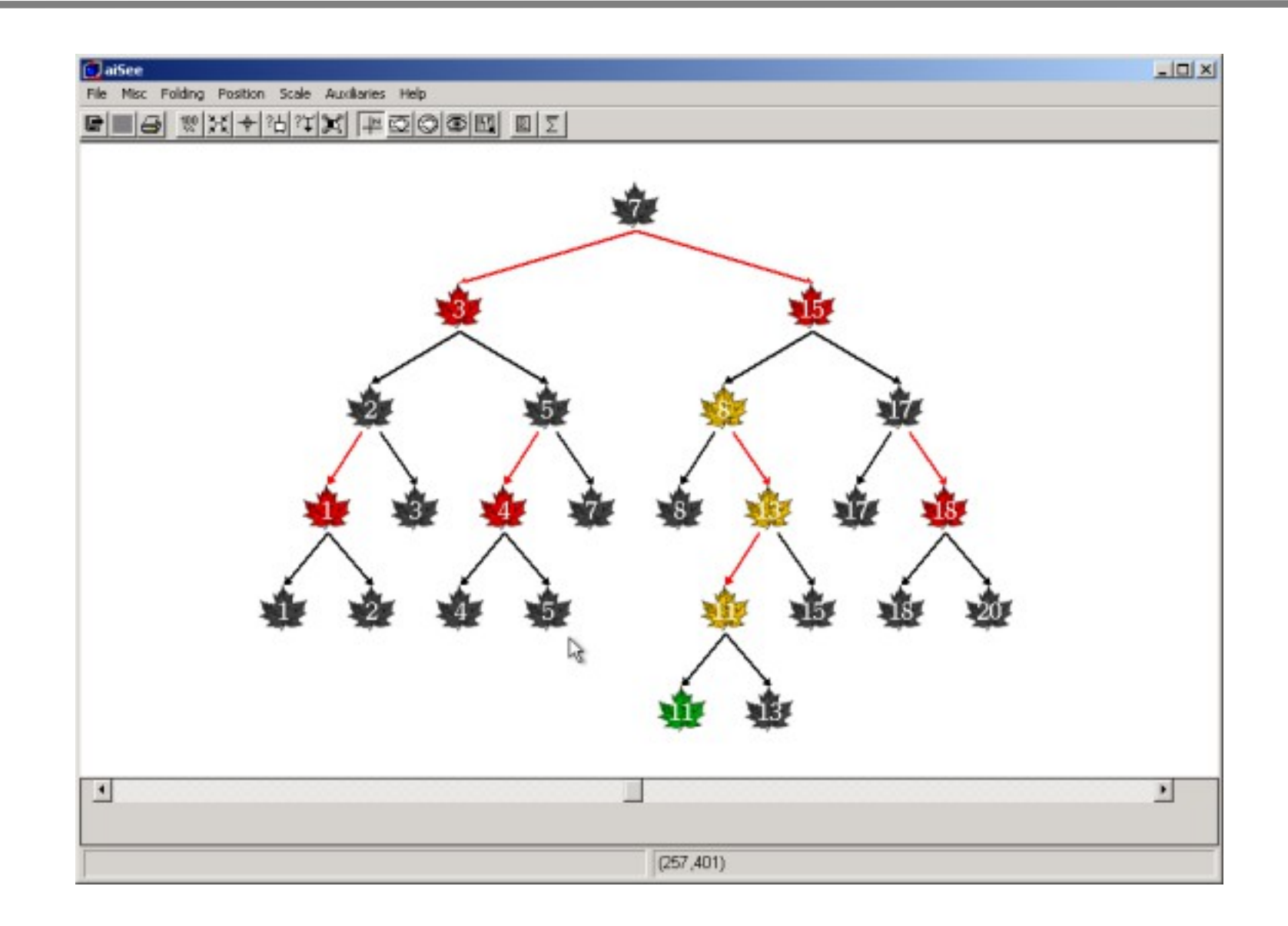

![](_page_18_Picture_4.jpeg)

#### **Faltoperationen**

![](_page_19_Figure_1.jpeg)

m

![](_page_19_Figure_2.jpeg)

![](_page_19_Picture_4.jpeg)

![](_page_20_Figure_0.jpeg)

![](_page_21_Picture_0.jpeg)

- **Energiemodelle**
- 22
- Energiemodelle definieren Anziehungs- und Abstoßungskräfte für Knoten und Kanten von Graphen.
	- Sie erzeugen sehr interessante 3-D-Bilder, auch von großen Graphen
	- Rotation, Navigation, Zoom-In/Out ist möglich
	- Erzeugung von VRML möglich
- Die folgenden Bilder sind von  $\blacktriangleright$ 
	- http://www-sst.informatik.tu-cottbus.de/GD/erlinlog.html

![](_page_21_Picture_10.jpeg)

![](_page_22_Picture_0.jpeg)

 $S_{1}$ 

![](_page_23_Picture_0.jpeg)

![](_page_23_Figure_2.jpeg)

Node-Repulsion Energiemodell  $\blacktriangleright$ 

![](_page_23_Figure_4.jpeg)

![](_page_24_Figure_0.jpeg)

25

### **CroCoCosmos: LinLog Energiemodell eines Frameworks**

http://www-sst.informatik.tu-cottbus.de/CrocoCosmos/gdsw.html

![](_page_24_Figure_4.jpeg)

## Aufrufgraph nach einigen Abstraktionen

![](_page_25_Figure_1.jpeg)

![](_page_26_Picture_0.jpeg)

27

#### 3-Schichten-Architektur sichtbar

Links: GUI-Klassen, Rechts: Anwendungslogik, Mitte: verb. Klassen

![](_page_26_Figure_4.jpeg)

## Visualisierung von Kohäsion und Kopplung

- 28
- Fruchertman-Reingold-Metrik zeigt gute Kohäsion, lose Kopplung (siehe Farben und Clusterina)

![](_page_27_Figure_3.jpeg)

![](_page_27_Picture_5.jpeg)

## Und weils so schön ist.. nochmal mit LinLog

![](_page_28_Figure_1.jpeg)

![](_page_29_Picture_0.jpeg)

![](_page_29_Picture_1.jpeg)

![](_page_30_Picture_0.jpeg)

#### SotoGraph aus Cottbus

- http://www.hello2morrow.com/products/sotograph
- ► Axivion (ehemals Bauhaus) aus Bremen
	- http://www.axivion.com/index-en.html

![](_page_30_Picture_7.jpeg)

![](_page_31_Picture_0.jpeg)

![](_page_31_Picture_2.jpeg)